## Exercise

def ave positives(my list): """Returns: avg (float) of positive values in my\_list my\_list: a list of #s with at least 1 positive value """

- Be goal oriented  $\rightarrow$  *can work backwards*
- *Name a variable* for any value that you need but don't have yet
- Break down a problem!
	- … *break into parts*
	- … *solve simpler version first*
- Remember loop/accumulation pattern

## Exercise (Example Solution)

13 def avg positives(my list): """Returns: avg (float) of positive values in my\_list my\_list: a list of #s with at least 1 positive value """  $result=0$ count= 0 for x in my\_list:  $if x > 0$ :  $result = result + x$  $count= count + 1$ avg= result/count return avg Be goal oriented  $\rightarrow$  *can work backwards* • *Name a variable* for any value that you need but don't have yet • Break down a problem! • … *break into parts* • … *solve simpler version first* • Remember loop/accumulation pattern

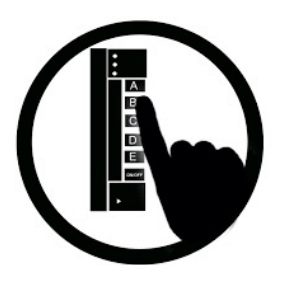

t= 0  
\nfor k in range(5, 1, -1):  
\nt = t + 1  
\nprint(t)  
\n  
\n
$$
\begin{array}{c|c}\n & A: 0 \\
B: 2 \\
C: 3 \\
D: 4 \\
E: 5\n\end{array}
$$

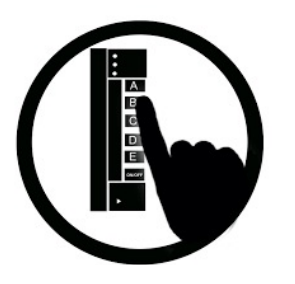

t= 0  
\nfor k in range(5, 1, -1):  
\nt = t + 1  
\nprint(t)  
\n  
\nE: 5  
\n  
\n
$$
\begin{array}{c|c}\n\text{A: 0} \\
\text{B: 2} \\
\text{C: 3} \\
\text{D: 4 CORRECT} \\
\text{E: 5}\n\end{array}
$$

For-Loop Mistake #1 (Q)

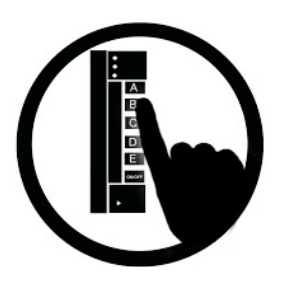

**Modifying the loop variable (here: x).**

```
def add_one(the list):
     """Adds 1 to every element in the list
    Precondition: the list is a list of all numbers
    (either floats or ints)"""
    for x in the_list:
        x = x+1a = [5, 4, 7]add_one(a)
print(a)
                                                      20
                        A: [5, 4, 7]
                        B: [5, 4, 7, 5, 4, 7]
                        C: [6, 5, 8]
                        D: Error
                        E: I don't know
                        What gets printed?
```
For-Loop Mistake #1 (A)

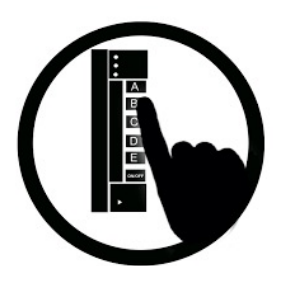

**Modifying the loop variable (here: x).**

def add\_one(the\_list): """Adds 1 to every element in the list Precondition: the list is a list of all numbers (either floats or ints)' for x in the\_list:  $x = x + 1$  $a = [5, 4, 7]$ add\_one(a) print(a) 21 A: [5, 4, 7] CORRECT B: [5, 4, 7, 5, 4, 7] C: [6, 5, 8] D: Error E: I don't know What gets printed? Actually it does not do this!

For-Loop Mistake #2 (Q)

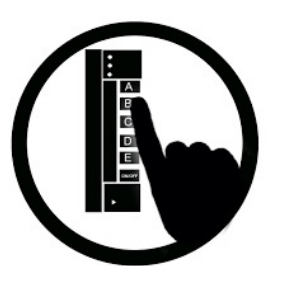

**Modifying the loop sequence as you walk through it.**

What gets printed?

 $b = [1, 2, 3]$ for a in b: b.append(a) print(b)

A: never prints b B: [1, 2, 3, 1, 2, 3] C: [1, 2, 3] D: I do not know

For-Loop Mistake #2 (A)

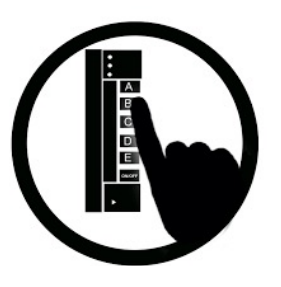

**Modifying the loop sequence as you walk through it.**

## What gets printed?

 $b = [1, 2, 3]$ for a in b: b.append(a) print(b) *INFINITE LOOP!* 

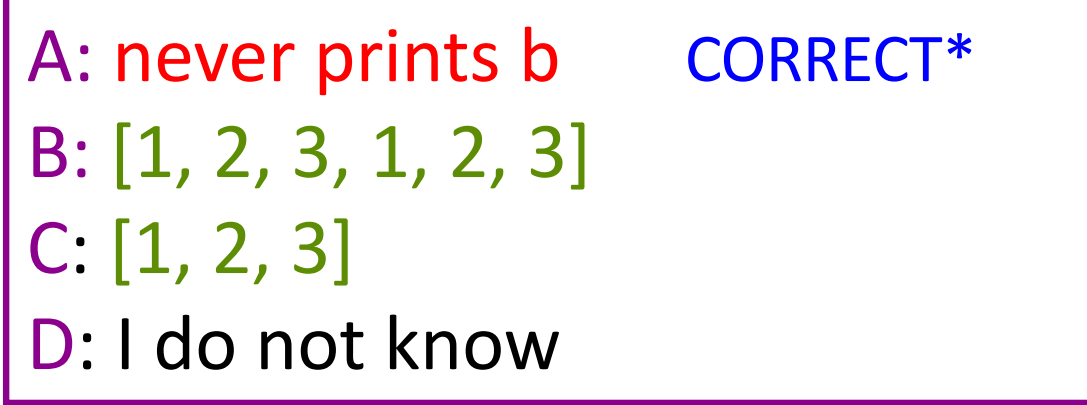

\* Runs out of memory eventually, then probably throws an error.